## **Introducció a l'Econometria Capítol 4**

#### **Ezequiel Uriel Jiménez Universitat de València**

**València, 2019** 

## **4 Contrast d'hipòtesis en el model de regressió múltiple**

- **4.1 El contrast d'hipòtesis: una panoràmica**
- **4.2 Contrast d'hipòtesis utilitzant l'estadístic** *t*
- **4.3 Contrast de restriccions lineals múltiples utilitzant l'estadístic** *F*
- **4.4 Contrastos sense normalitat**
- **4.5 Predicció**
- **Exercicis**

## **4 Contrast d'hipòtesis en el model de regressió múltiple**

#### **Motivació**

Contrastos d'hipòtesis per respondre a les següents preguntes:

1. És la propensió marginal a consumir més xicoteta que la propensió mitjana al consum?

2. Tenen els ingressos una influència negativa sobre la mortalitat infantil?

- 3. La taxa de criminalitat en una àrea ¿juga un paper important en els preus de les cases en aquesta àrea?
- 4. És l'elasticitat de la despesa en fruites/renda igual a 1? És la fruita un bé de luxe?
- 5. És el mercat de valors de Madrid eficient?
- 6. Està la taxa de rendiment de la Borsa de Madrid afectada per la taxa de rendibilitat de la Borsa de Valors de Tòquio?
- 7. Hi ha rendiments constants a escala en el sector de metalls primari?
- 8. Publicitat o incentius?
- 9. És la hipòtesi d'homogeneïtat admissible en la demanda de peix?
- 10. Tenen l'antiguitat i l'edat conjuntament una influència significativa en els salaris?
- 11. El rendiment d'una empresa és fonamental per establir els salaris dels directius executius?

Totes aquestes preguntes es responen en aquest capítol

## **4.1 El contrast d'hipòtesis: una panoràmica**

**QUADRE 4.1. Algunes distribucions utilitzades en el contrast d'hipòtesis.**

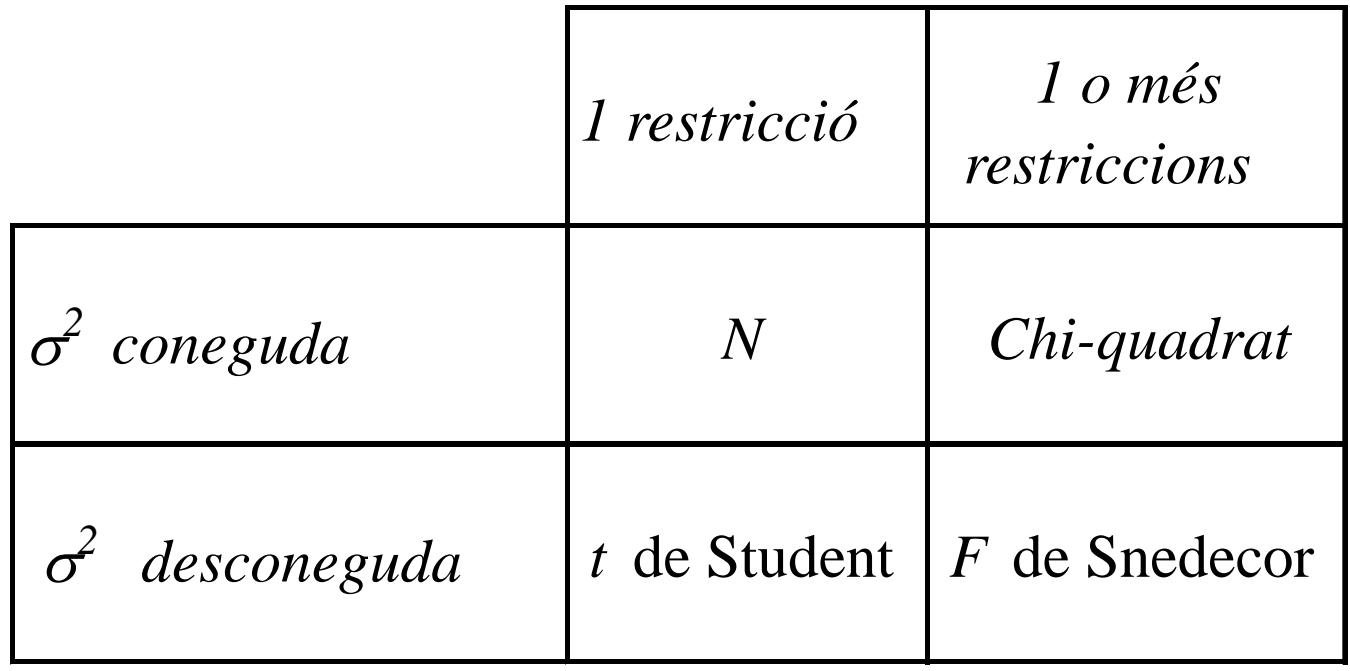

## **4.1 El contrast d'hipòtesis: una panoràmica**

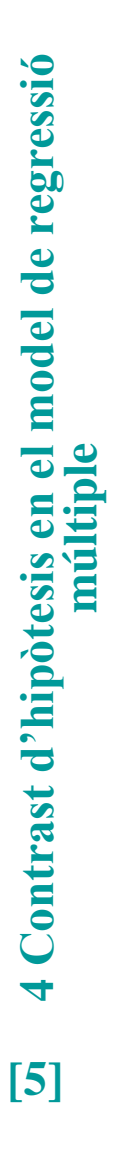

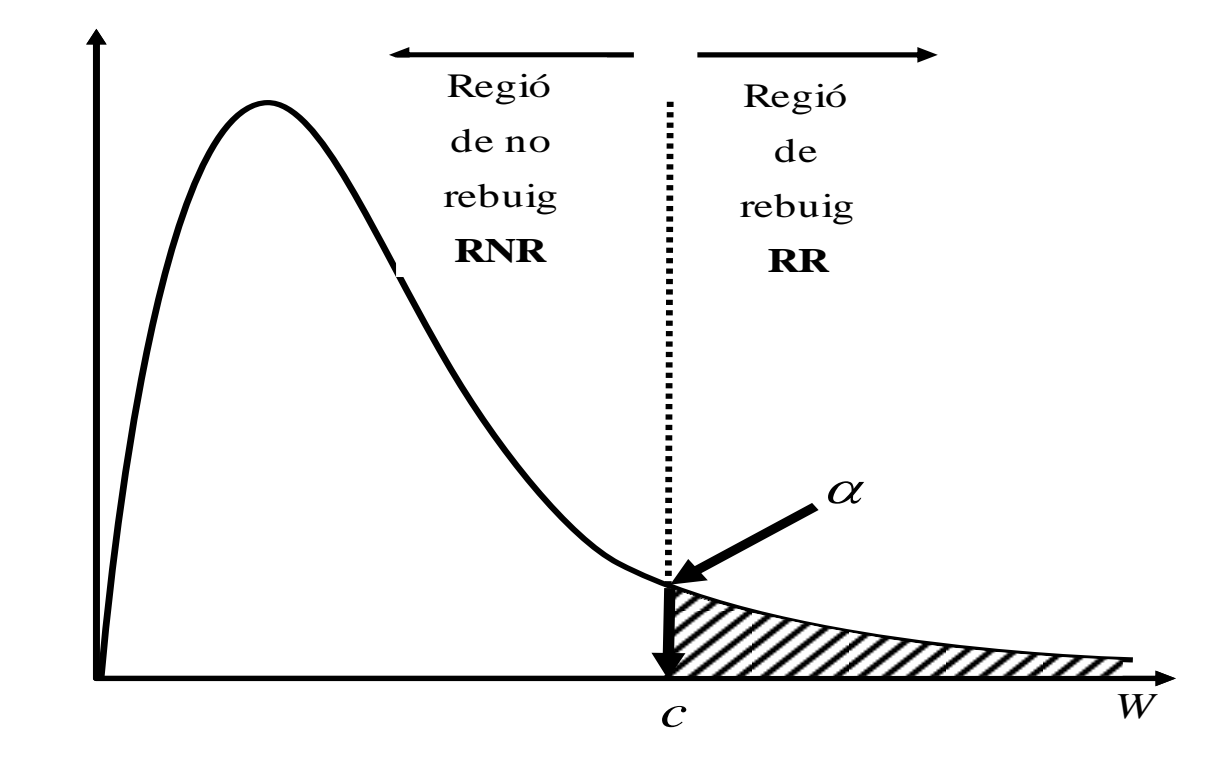

**FIGURA 4.1. Contrast d'hipòtesis: enfocament clàssic.** 

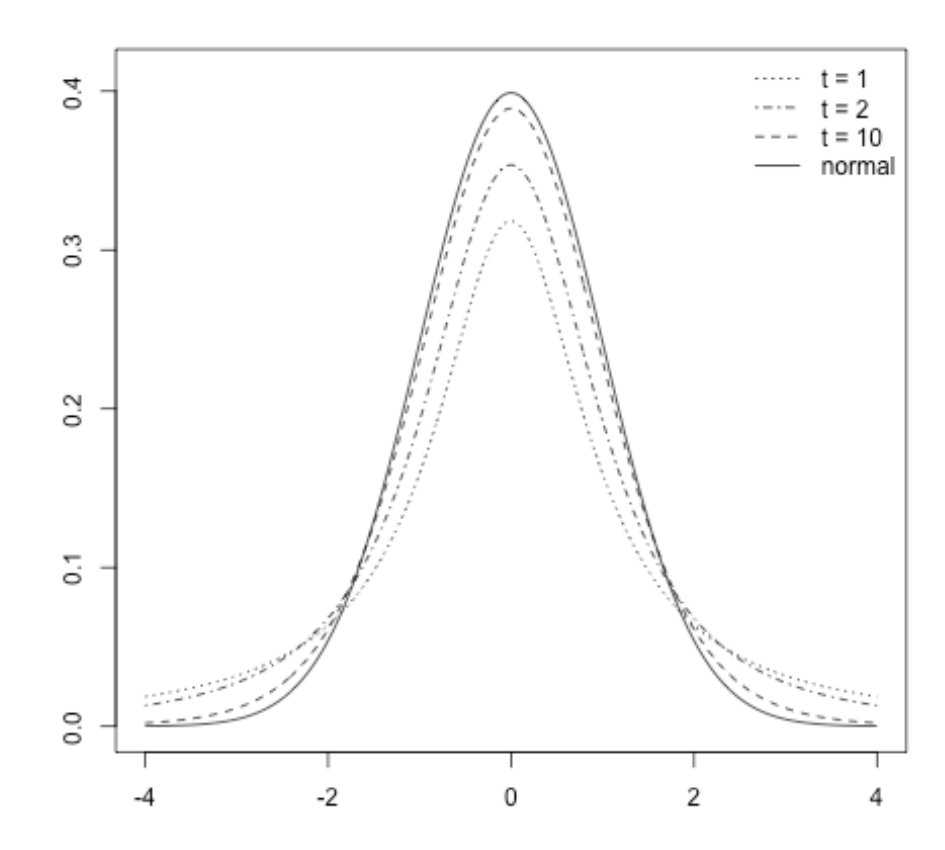

**FIGURA 4. 2. Funcions de densitat: normal i** *t* **per a diferents graus de llibertat.** 

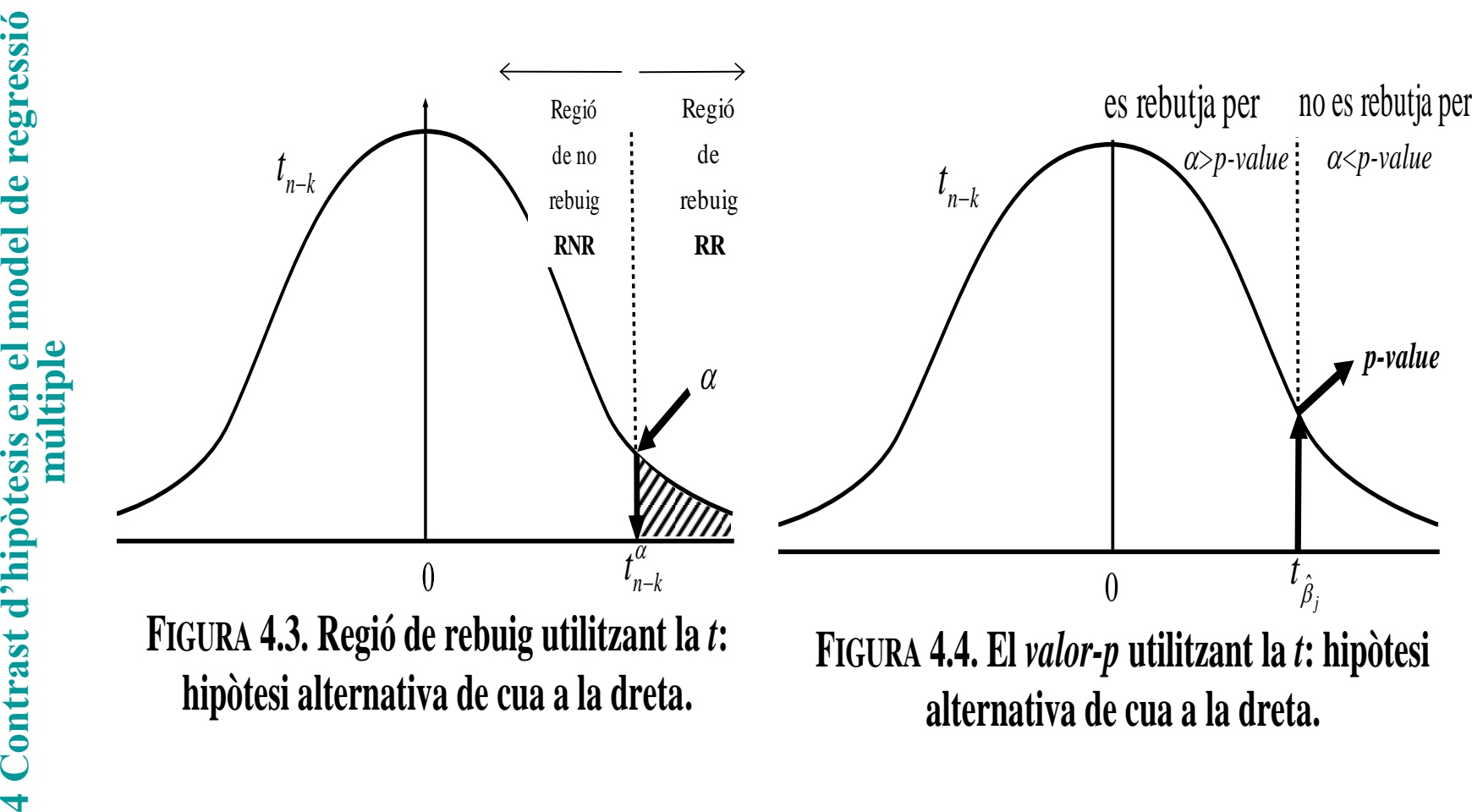

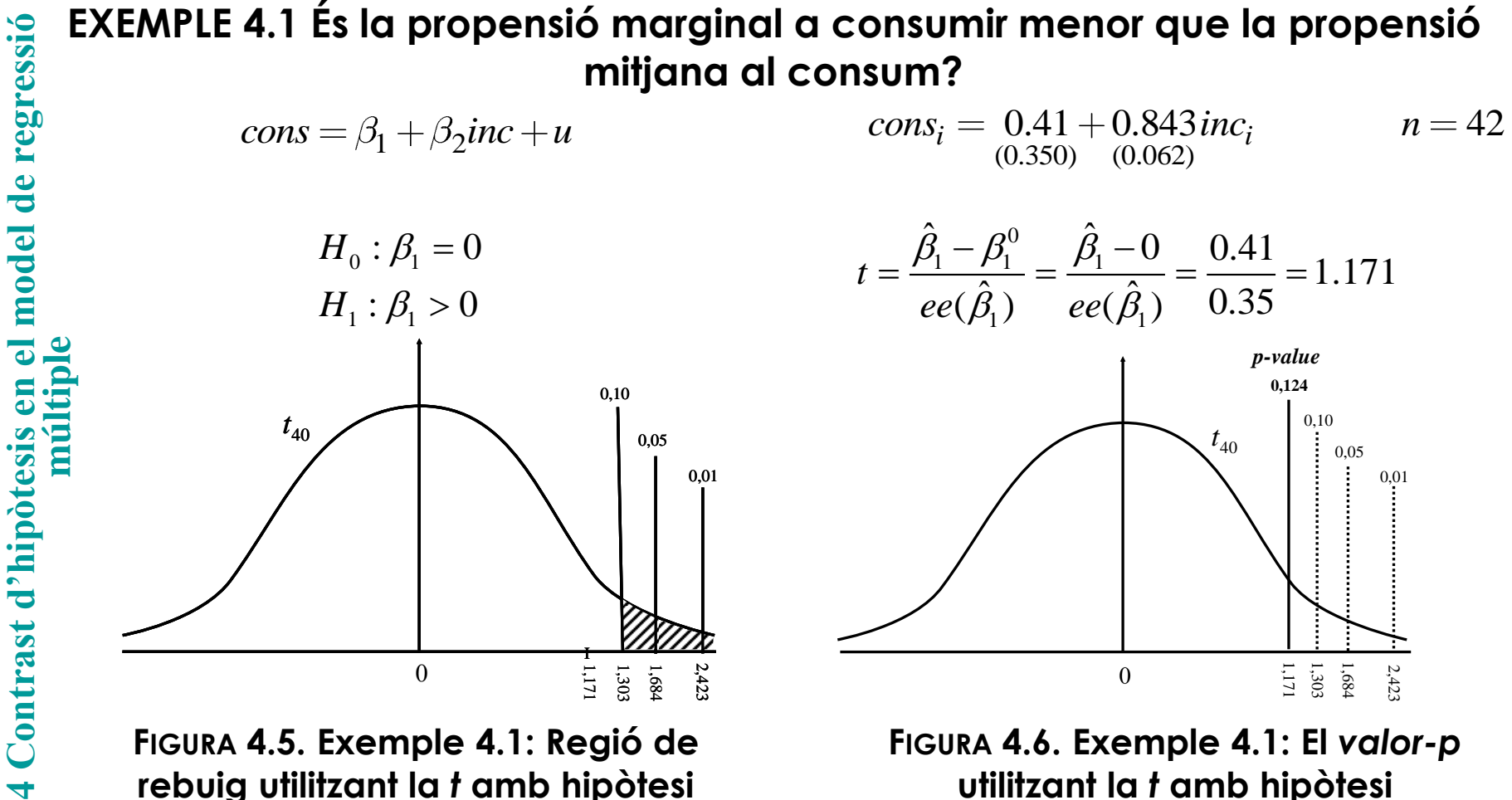

**alternativa de cua a la dreta.**

**rebuig utilitzant la** *t* **amb hipòtesi alternativa de cua a la dreta.**

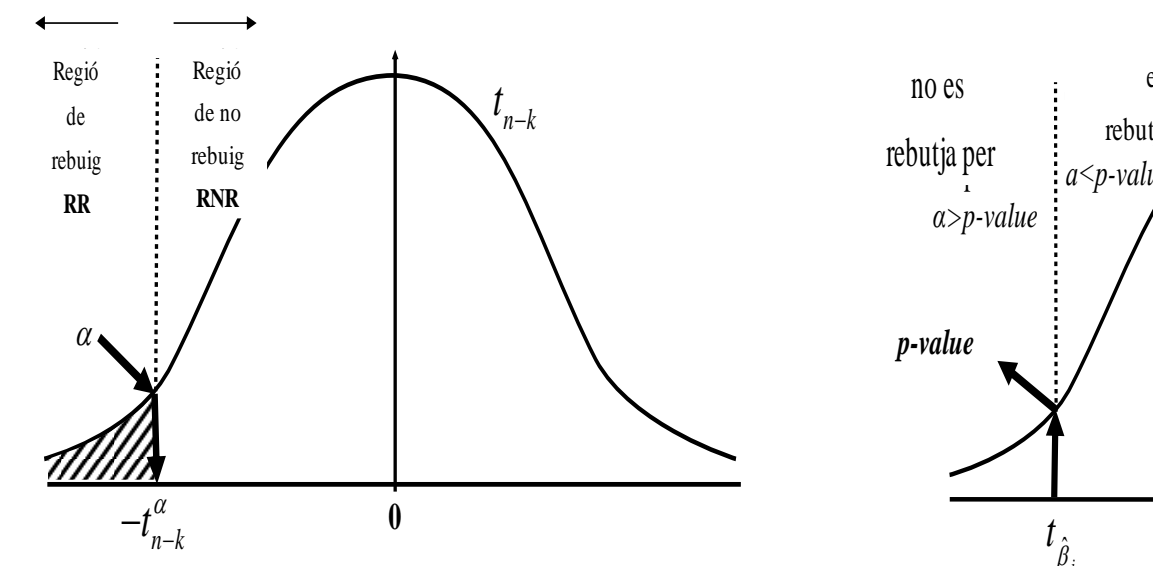

**FIGURA 4.7. Regió de rebuig utilitzant la** *<sup>t</sup>***:** 

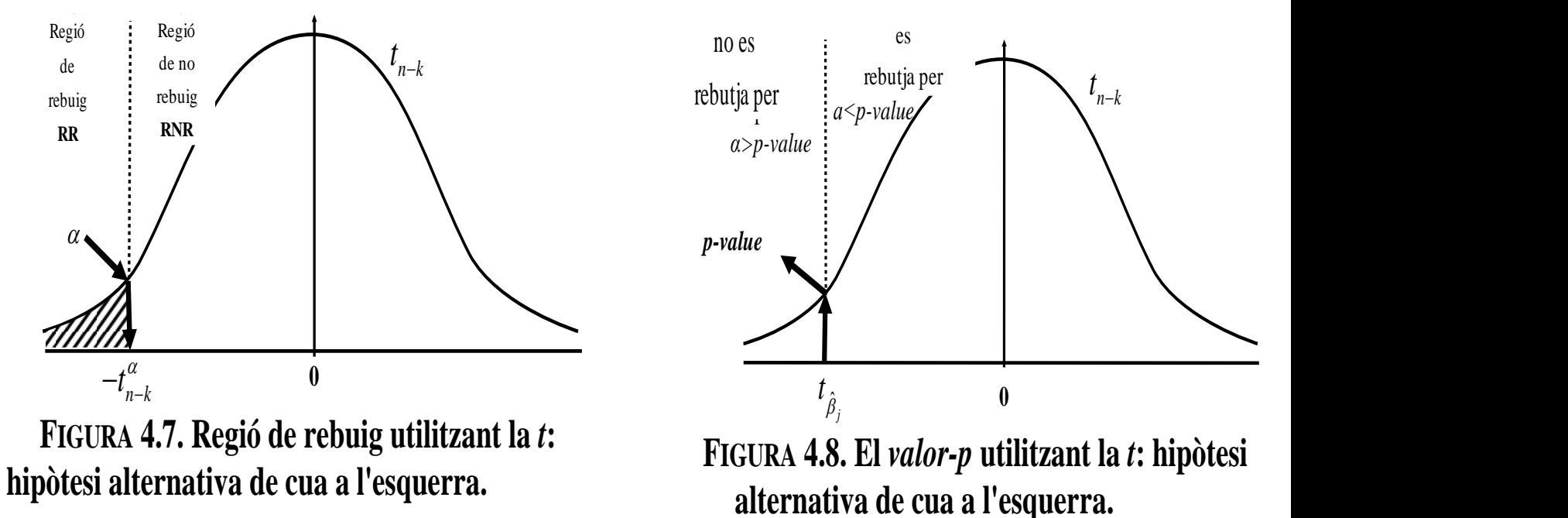

#### **EXEMPLE 4.2** *Té la renda una influència negativa sobre la mortalitat infantil?*  **(fitxer** *deathun5***)**

**4 Contrast d'hipòtesis en el model de regressió múltiple** 5 27.91 0.000826 2.043 *<sup>i</sup> <sup>i</sup> <sup>i</sup>deathun gnipc ilitrate*  $deathun5 = \beta_1 + \beta_2$ gnipc +  $\beta_3$ ilitrate + u  $(5.93)$   $(0.00028)$   $(0.183)$  $n = 130$ ˆ $H_0$  :  $\beta_2 = 0$  $\beta_z$  $\frac{B_2}{2}$  =  $\frac{-0.000826}{2}$  = -2.966  $=\frac{P_2}{P_1}=\frac{-0.000820}{P_1}=-$ 2  $t = \frac{t}{ee(\hat{\beta}_2)} = \frac{t}{0.00028}$  $H_{_1}$  :  $\beta_{_2}$  < 0  $\beta_z$ *ee* 2 *p-value* 0.0000  $t_{61}$ 0.01  $t_{60}$ 0.05 0.01 0.10 0.05 0.10 -2.966 I -1.671 -1.296 -2.390 -1.671 -1.296 -2.966 -2.390  $\theta$  $\theta$ 

**FIGURA 4.9. Exemple 4.2: Regió de rebuig utilitzant la** *t* **amb una hipòtesi alternativa de cua a l'esquerra.**

**[10]**

Contrast d'hipòtesis en que de la poste de la poste de la poste de la poste de la poste de la poste de la poste de la poste de la poste de la poste de la poste de la poste de la poste de la poste de la poste de la poste de

regressió

model de

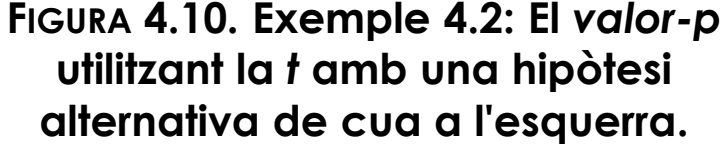

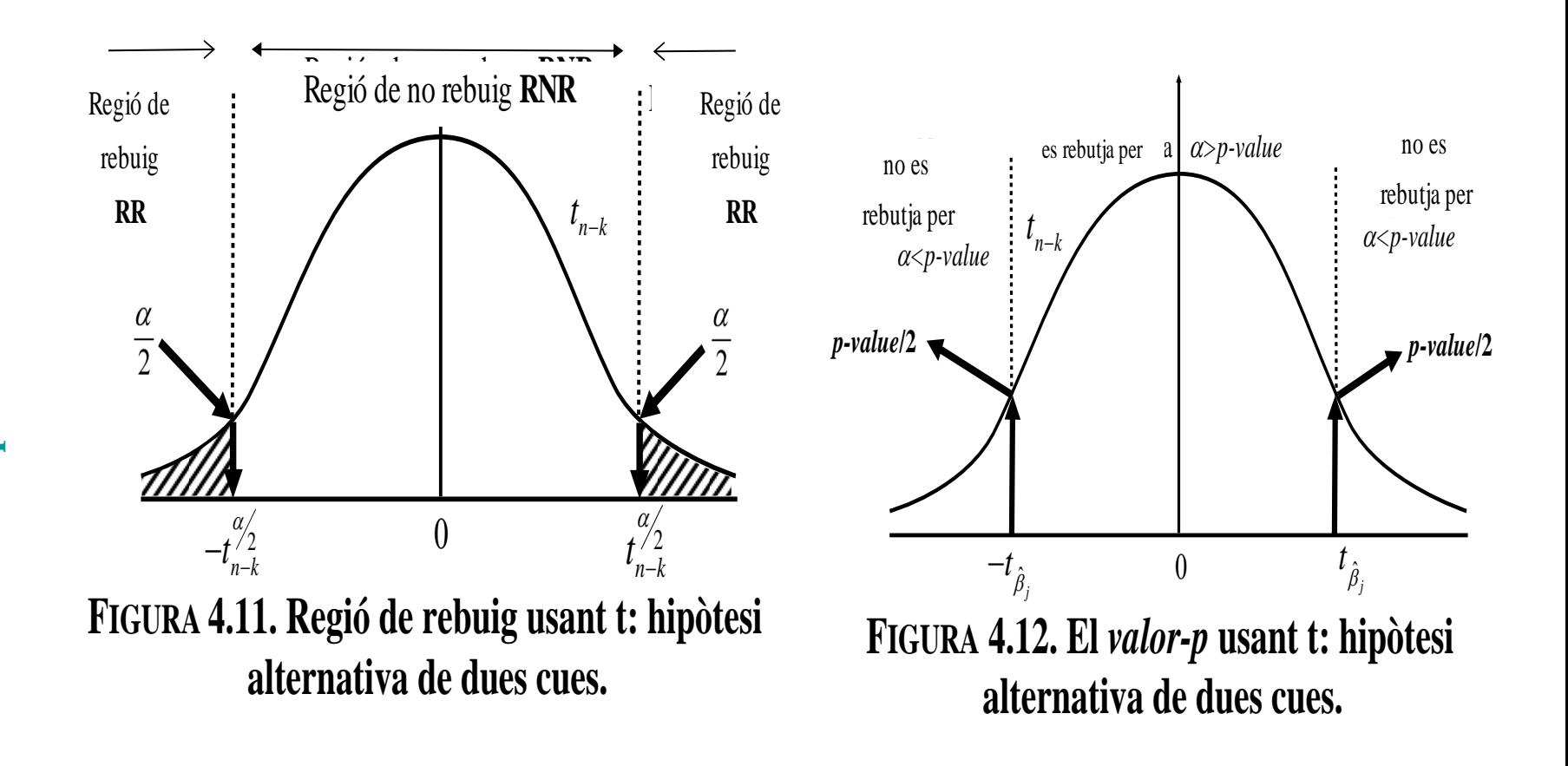

# **Contrast d'hipòtesis en el model de regressió múltiple EXEMPLE 4.3 La taxa de delinqüència, ¿juga un paper en el preu de l'habitatge<br>
d'una àrea? (fitxer hprice2)**<br>
price =  $\beta_1 + \beta_2$ rooms +  $\beta_3$ lowstat +  $\beta_4$ crime + u<br>
price =  $-15694+6788$  rooms =  $-268.2$ lowstat =  $$ **d'una àrea? (fitxer** *hprice2***)**

 $price = \beta_1 + \beta_2 rooms + \beta_3 lowest + \beta_4 crime + u$ 

 $price_i = -15694 + 6788 \, rooms_i - 268.2 \, lowestat_i - 3854 \, crime_i$  $n = 55$ 

## **casa.**  $n = 55$ .

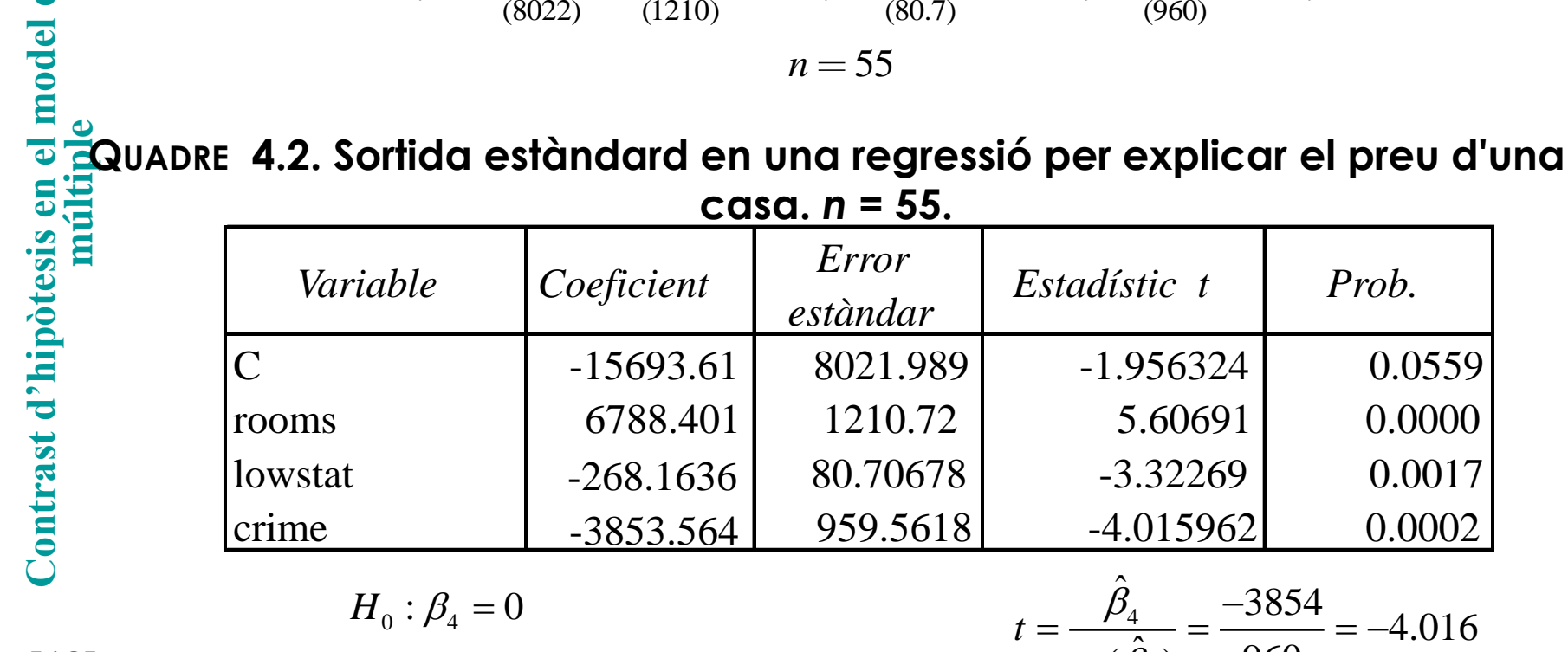

$$
H_0: \beta_4 = 0
$$
  

$$
H_1: \beta_4 \neq 0
$$

**[12]**

$$
t = \frac{\hat{\beta}_4}{ee(\hat{\beta}_4)} = \frac{-3854}{960} = -4.016
$$

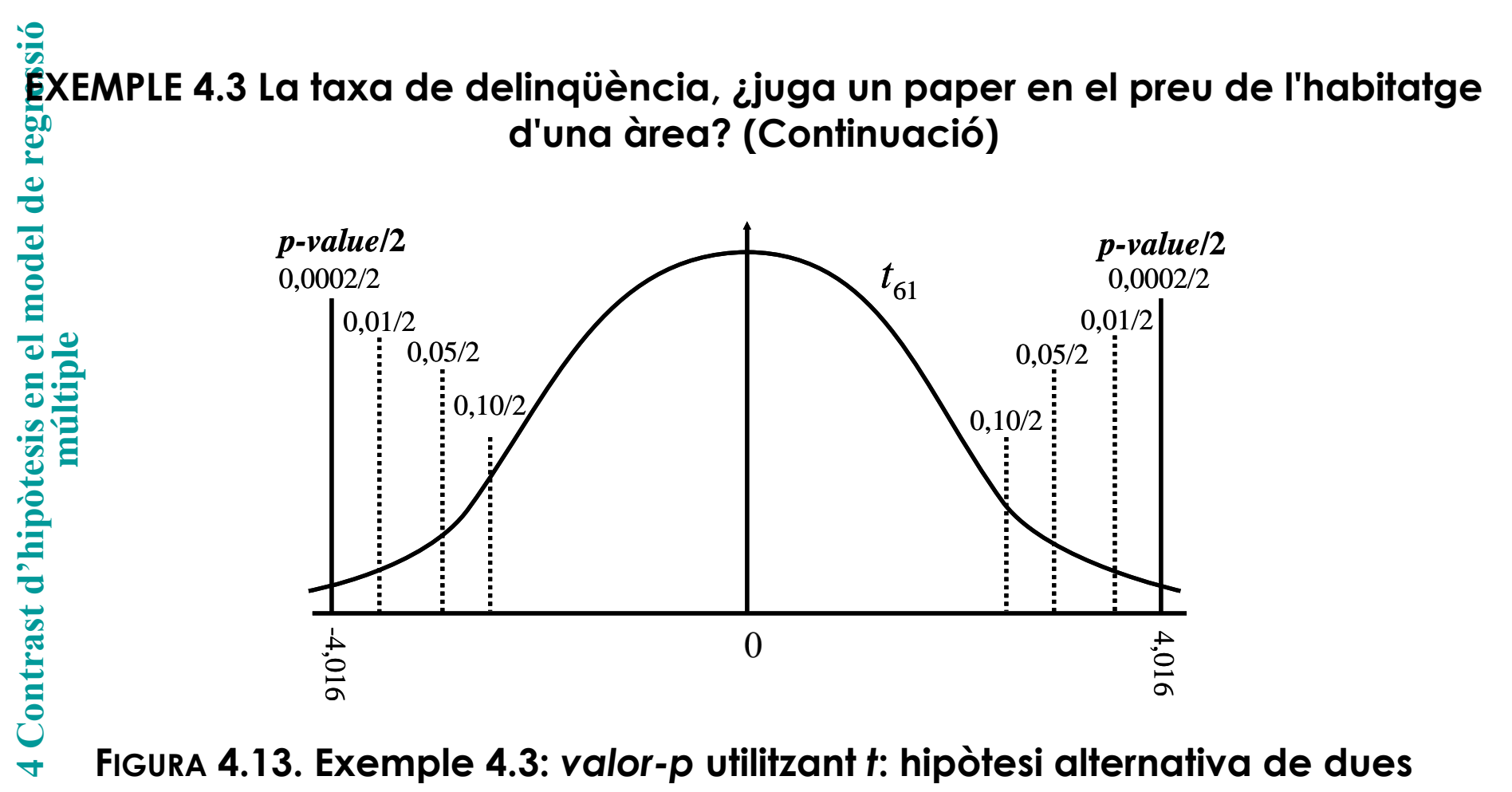

**cues.** 

**[13]**

#### **EXEMPLE 4.4 És l'elasticitat de la despesa en fruites/renda igual a 1? És la fruita un bé de luxe?** (**fitxer** *demand***)**

 $\ln(\text{fruit}) = \beta_1 + \beta_2 \ln(\text{inc}) + \beta_3 \text{househsize} + \beta_4 \text{punders} + \mu$ 

 $\ln (\textit{fruit}_i) \!=\! -9.768 \!+\! 2.005 \ln (\textit{inc}_i) \!-\! 1.205 \, \textit{househsize}_i \!-\! 0.018 \, \textit{punder5}_i$ 

**QUADRE 4.4. Sortida estàndard de l'estimació del model que explica les despeses en fruita.**  $n = 40$ 

|                       | $(3.701)$ $(0.512)$ | (0.179)<br>$n = 40$<br>fruita.                                                                                                    | (0.013)<br>E 4.4. Sortida estàndard de l'estimació del model que explica les despeses eı |        |  |
|-----------------------|---------------------|----------------------------------------------------------------------------------------------------|------------------------------------------------------------------------------------------|--------|--|
| Variable              | Coeficient          | Error<br>estàndar                                                                                                    | Estadístic t                                                                             | Prob.  |  |
| $\mathsf{C}$          | $-9.767654$         | 3.701469                                                                                                    | $-2.638859$                                                                              | 0.0122 |  |
| ln(inc)               | 2.004539            | 0.51237                                                                                                    | 3.912286                                                                                 | 0.0004 |  |
| househsize            | $-1.205348$         | 0.178646                                                                                                    | $-6.747147$                                                                              | 0.0000 |  |
| punder <sub>5</sub>   | $-0.017946$         | 0.013022                                                                                                    | $-1.378128$                                                                              | 0.1767 |  |
| $H_0: \beta_2 = 1$    |                     |                                                                                                    |                                                                                          |        |  |
| $H_1: \beta_2 \neq 1$ |                     | $t = \frac{\hat{\beta}_2 - \beta_2^0}{e e(\hat{\beta}_2)} = \frac{\hat{\beta}_2 - 1}{e e(\hat{\beta}_2)} = \frac{2.005 - 1}{0.512} = 1.961$ |                                                                                          |        |  |
| $H_1: \beta_2 > 1$    |                     |                                                                                                    |                                                                                          |        |  |

**EXEMPLE 4.5 És la Borsa de Madrid un mercat eficient? (fitxer** *bolmadef)*.

Taxa de rendiment total: 1  $t \rightarrow t \rightarrow t$ *t t*  $RA = \frac{\Delta P_t + D_t + A_t}{\Delta P_t}$ *P*  $=$ Taxa de rendiment degut a l'increment de cotització Canvi proporcional:  $RA1_{t} = \frac{-\tau_{t}}{R}$  Canvi en logaritmes:  $RA2_{t} = \Delta \ln P_{t}$ 1  $1 = \frac{1}{t}$ *t t P RA P*  $=$ rmad 92<sub>t</sub> = -0.0004 + 0.1267 rmad 92<sub>t-1</sub>  $R^2 = 0.0163$   $n = 247$  $rmad92_{t} = \beta_{1} + \beta_{2}rmad92_{t-1} + u_{t}$  $H_0: \beta_2 = 1$  $H_1: \beta_2 \neq 1$ 2 2 ˆ $\frac{B_2}{2}$  =  $\frac{0.1267}{2}$  = 2.02  $t = \frac{t}{ee(\hat{\beta}_{2})} = \frac{t}{0.0629}$ *ee*  $\beta_z$  $\beta_{\text{c}}$ = <del>-----, -</del> = <del>--------</del> =

**EXEMPLE 4.6 La rendibilitat de la Borsa de Madrid, es veu afectada per la rendibilitat de la Borsa de Tòquio? (fitxer** *madtok***)**

$$
rmad92t = \beta_1 + \beta_2 rtok92t + u_t
$$
  
\n
$$
R^2 = 0.0452 \quad n = 235
$$
  
\n
$$
H_1: \beta_2 \neq 1
$$
  
\n
$$
H_1: \beta_2 \neq 1
$$
  
\n
$$
H_2: \beta_1 \neq 1
$$
  
\n
$$
H_1: \beta_2 \neq 1
$$
  
\n
$$
H_1: \beta_1 \neq 1
$$
  
\n
$$
T = \frac{\hat{\beta}_2}{ee(\hat{\beta}_2)} = \frac{0.1244}{0.0375} = 3.32
$$

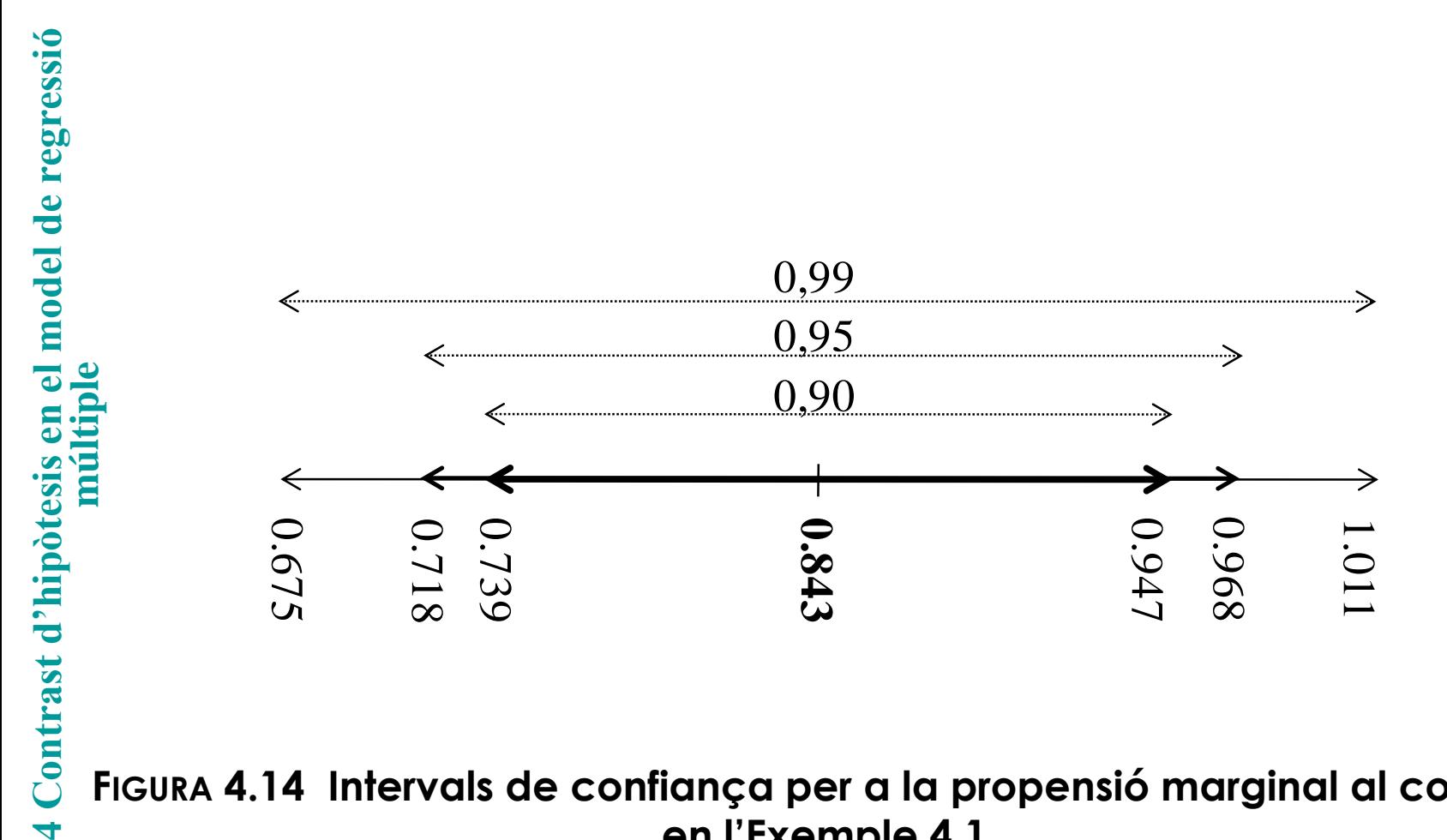

**FIGURA 4.14 Intervals de confiança per a la propensió marginal al consum en l'Exemple 4.1**

**[16]**

#### **EXEMPLE 4.7 Hi ha rendiments constants a escala en el sector de metalls primari? (fitxer** *prodmet***)**

 $\ln(\text{output}) = \beta_1 + \beta_2 \ln(\text{labour}) + \beta_3 \ln(\text{capital}) + u$  $(0.327)$   $(0.126)$   $(0.085)$  $\ln(\textit{output}_i) = 1.170 + 0.603 \ln(\textit{labor}_i) + 0.376 \ln(\textit{capital}_i)$  $n = 27$ 

#### **QUADRE 4.4. Sortida estàndard de l'estimació de la funció de producció: model (4-20).**

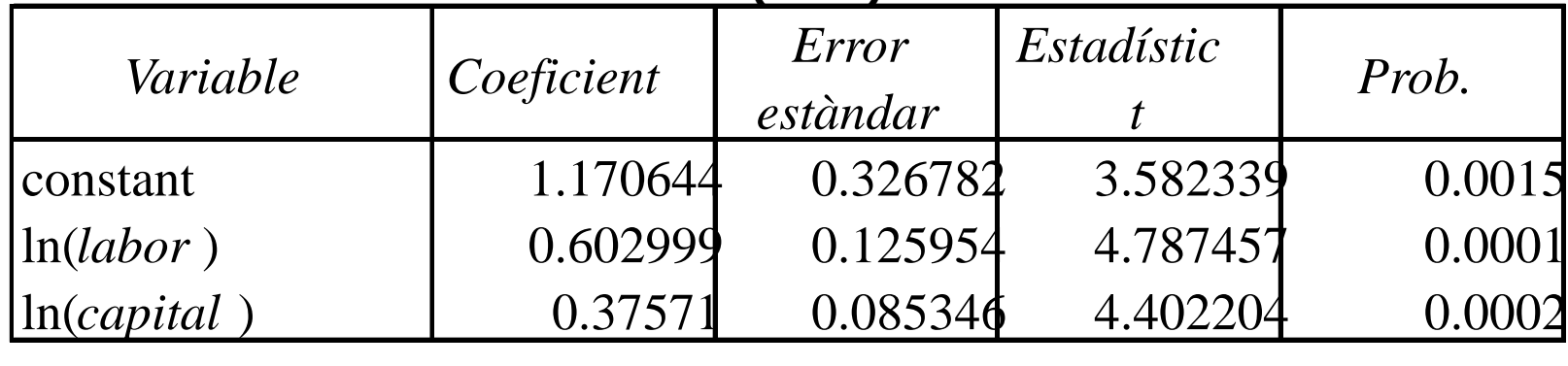

 $H_0: \beta_2 + \beta_3 = 1$  $H_1: \beta_2 + \beta_3 \neq 1$ 

**[17]**

**EXEMPLE 4.7 Hi ha rendiments constants a escala en el sector de metalls primari? (Continuació)**

**QUADRE 4.5. Matriu de covariances de la funció de producció.**

|                 | constant    | <i>ln</i> ( <i>labour</i> | ln(capital  |
|-----------------|-------------|---------------------------|-------------|
| <b>constant</b> | 0.106786    | $-0.019835$               | 0.001189    |
| $\ln(labor)$    | $-0.019835$ | 0.015864                  | $-0.009616$ |
| $\ln(capital)$  | 0.001189    | $-0.009616$               | 0.007284    |

**a) Procediment que utilitza la matriu de covariances dels estimadors**

$$
\text{var}(\hat{\beta}_2 + \hat{\beta}_3) = \text{var}(\hat{\beta}_2) + \text{var}(\hat{\beta}_3) + 2 \times \text{covar}(\hat{\beta}_2, \hat{\beta}_3)
$$

2  $\mu$   $\frac{2}{3}$   $\mu$   $\frac{2}{3}$   $\frac{1}{2}$   $\frac{1}{2}$   $\frac{2}{3}$  $\hat{Q} + \hat{B}$ ) –  $\frac{1}{2}$ var $(\hat{B} + \hat{B})$  $var(\beta_2 + \beta_3) = var(\beta_2) + var(\beta_3) + 2 \times covar(\beta_2, \beta_3)$ <br>  $ee(\hat{\beta}_2 + \hat{\beta}_3) = \sqrt{var(\hat{\beta}_2 + \hat{\beta}_3)}$   $ee(\hat{\beta}_2 + \hat{\beta}_3) = \sqrt{0.015864 + 0.007284 - 2 \times 0.009616} = 0.0626$ 

$$
t_{\hat{\beta}_2 + \hat{\beta}_3} = \frac{\hat{\beta}_2 + \hat{\beta}_3 - 1}{ee(\hat{\beta}_2 + \hat{\beta}_3)} = \frac{-0.02129}{0.0626} = -0.3402
$$

#### **EXEMPLE 4.7 Hi ha rendiments constants a escala en el sector de metalls primari? (Continuació)**

**b) Procediment en el qual es reparametritza el model mitjançant la introducció d'un nou paràmetre**

 $\theta = \beta_2 + \beta_3 - 1 \Rightarrow \beta_2 = \theta - \beta_3 + 1$ 

 $\ln(\text{output}) = \beta_1 + (\theta - \beta_2 + 1)\ln(\text{labor}) + \beta_2 \ln(\text{capital}) + u$ 

 $\ln(\textit{output} \mid \textit{labor}) = \beta_1 + \theta \ln(\textit{labor}) + \beta_3 \ln(\textit{capital} \mid \textit{labor}) + \mu$ 

**QUADRE 4.6. Sortida de l'estimació de la funció de producció: model reparametritzat.**

| Variable             | Coeficient | Error<br>estàndar | Estadístic  | Prob.  |
|----------------------|------------|-------------------|-------------|--------|
| constant             | 1.170644   | 0.326782          | 3.582339    | 0.0015 |
| $\ln(\text{labour})$ | $-0.02129$ | 0.062577          | $-0.340227$ | 0.7366 |
| $\ln(capital/labor)$ | 0.375711   | 0.085346          | 4.402204    | 0.0002 |
|                      |            |                   |             |        |

$$
H_0: \theta_1 = 0
$$
  
\n
$$
H_1: \theta \neq 0
$$
  
\n
$$
t = \frac{\hat{\theta}}{ee(\hat{\theta})} = \frac{-0.02129}{0.0626} = -0.3402
$$

#### **EXEMPLE 4.8 Publicitat o incentius? (fitxer** *advincen***)**

 $sales = \beta_1 + \beta_2 advert + \beta_3 incent + u$  $n=18$ 

#### **QUADRE 4.7. Sortida estàndard de la regressió per l'exemple 4.8.**

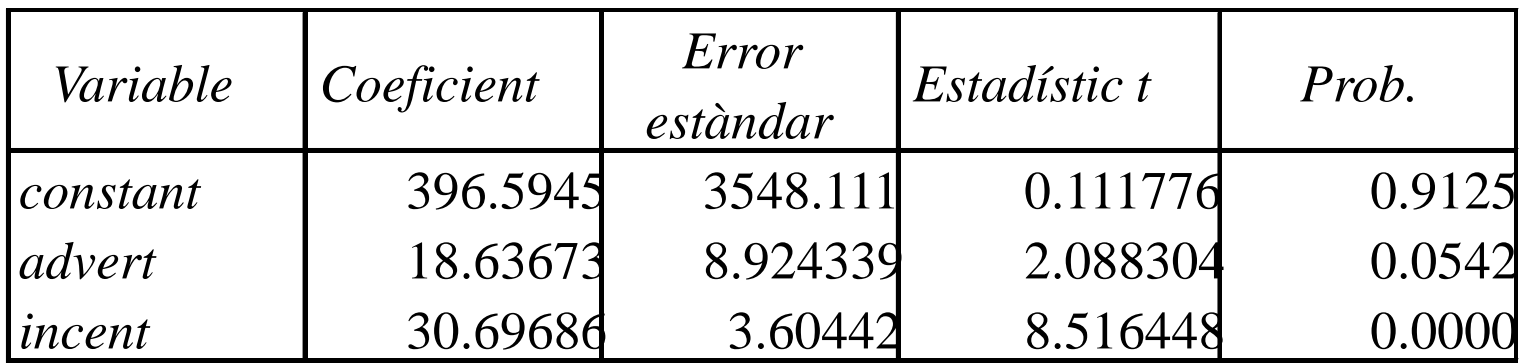

#### **EXEMPLE 4.8 Publicitat o incentius? (Continuació)**

#### **QUADRE 4.8 Matriu de covariances de l'exemple 4.8**

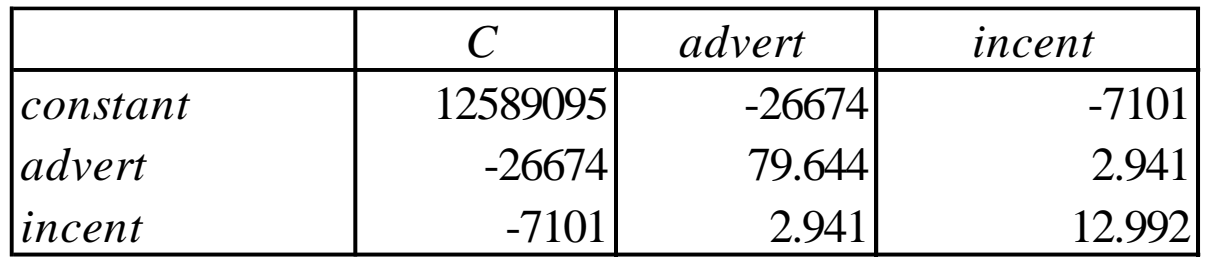

$$
H_0: \beta_3 - \beta_2 = 0
$$
  

$$
H_1: \beta_3 - \beta_2 > 0
$$

$$
ee(\hat{\beta}_3 - \hat{\beta}_2) = \sqrt{79.644 + 12.992 - 2 \times 2.941} = 9.3142
$$

$$
t_{\hat{\beta}_3 - \hat{\beta}_2} = \frac{\hat{\beta}_3 - \hat{\beta}_2}{ee(\hat{\beta}_3 - \hat{\beta}_2)} = \frac{30.697 - 18.637}{9.3142} = 1.295
$$

#### **EXEMPLE 4.9 Contrast de la hipòtesi d'homogeneïtat en la demanda de peix (fitxer** *fishdem***)**

 $\ln(fish) = \beta_1 + \beta_2 \ln(fishpr) + \beta_3 \ln(meatpr) + \beta_4 \ln(cons) + u$ 

$$
\ln(fish_i) = 7.788 - 0.460 \ln(fishpr_i) + 0.554 \ln(meatpr_i) + 0.322 \ln(cons_i)
$$
  

$$
n = 28
$$

**Restricció d'homogeneïtat**:

$$
\beta_2 + \beta_3 + \beta_4 = 0 \implies \theta = \beta_2 + \beta_3 + \beta_4
$$

 $\ln(fish) = \beta_1 + \theta \ln(fishpr) + \beta_2 \ln(meatpr / fishpr) + \beta_4 \ln(cons / fishpr) + u$ 

 $\ln(fish_i) = 7.788 - 0.4596\ln(fishpr_i) + 0.554\ln(meatpr_i) + 0.322\ln(cons_i) \ \frac{(2.30)}{(0.1334)}$ 

$$
t = \frac{\hat{\theta}}{ee(\hat{\theta})} = \frac{-0.4596}{0.1334} = -3.44
$$

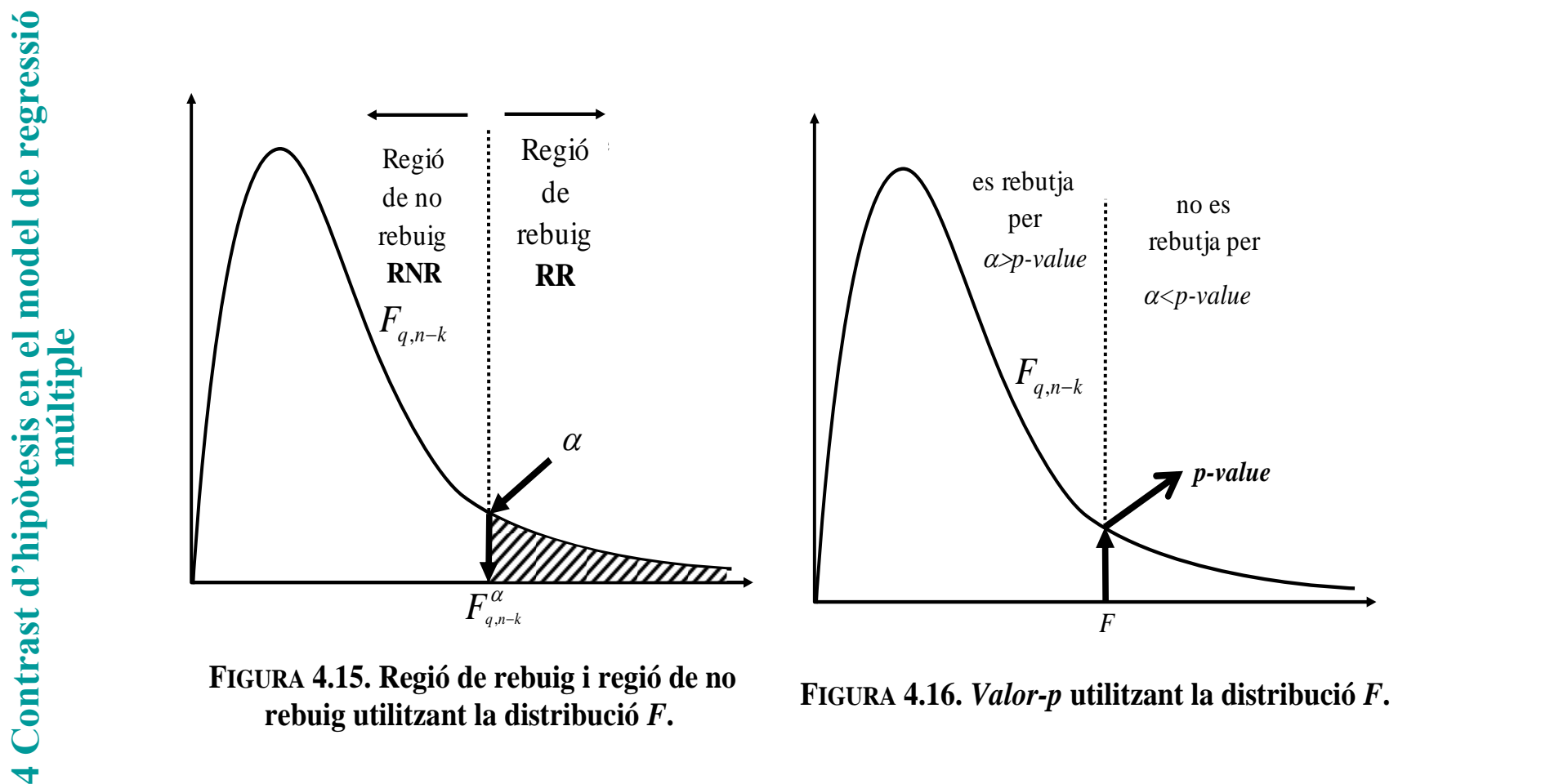

**rebuig utilitzant la distribució** *F***.** 

**FIGURA 4.16.** *Valor-p* **utilitzant la distribució** *F***.**

#### **EXEMPLE 4.10 Salaris, experiència, antiguitat i edat (fitxer** *wage2***)**

 $\ln(wage) = \beta_1 + \beta_2$ educ +  $\beta_3$ exper +  $\beta_4$ tenure +  $\beta_5age + u$ 

 $\ln(wage_i) = 6.476 + 0.0658$ educ $_i + 0.0267$ exper $_i - 0.0094$ tenure $_i - 0.0209$ age $_i$  $SCR = 5.954$   $n = 53$ 

> $H_0: \beta_4 = \beta_5 = 0$  $H_{_1}$  :  $H_{_0}$  no es certa

 $\ln(wage) = \beta_1 + \beta_2$ educ +  $\beta_3$ exper + u  $\ln(wage_i) = 6.157 + 0.0457$ educ<sub>i</sub> + 0.0121 exper<sub>i</sub>  $SCR = 6.250$  $\frac{(SQR_{R} - SQR_{NR})}{q} = \frac{(6.250 - 5.954)}{2} = 1.193$  $/(n-k)$  5.954/48 *R NR NR*  $SQR_{_{R}} - SQR_{_{NR}}$  ) /  $q$ *F*  $SQR_{_{NR}}$  /  $(n-k)$  $=\frac{(3QR_R-3QR_{NR})/q}{q}=\frac{(0.250-3.954)/Z}{q}$ Τ

**EXEMPLE 4.10 Salaris, experiència, antiguitat i edat. (Continuació)**

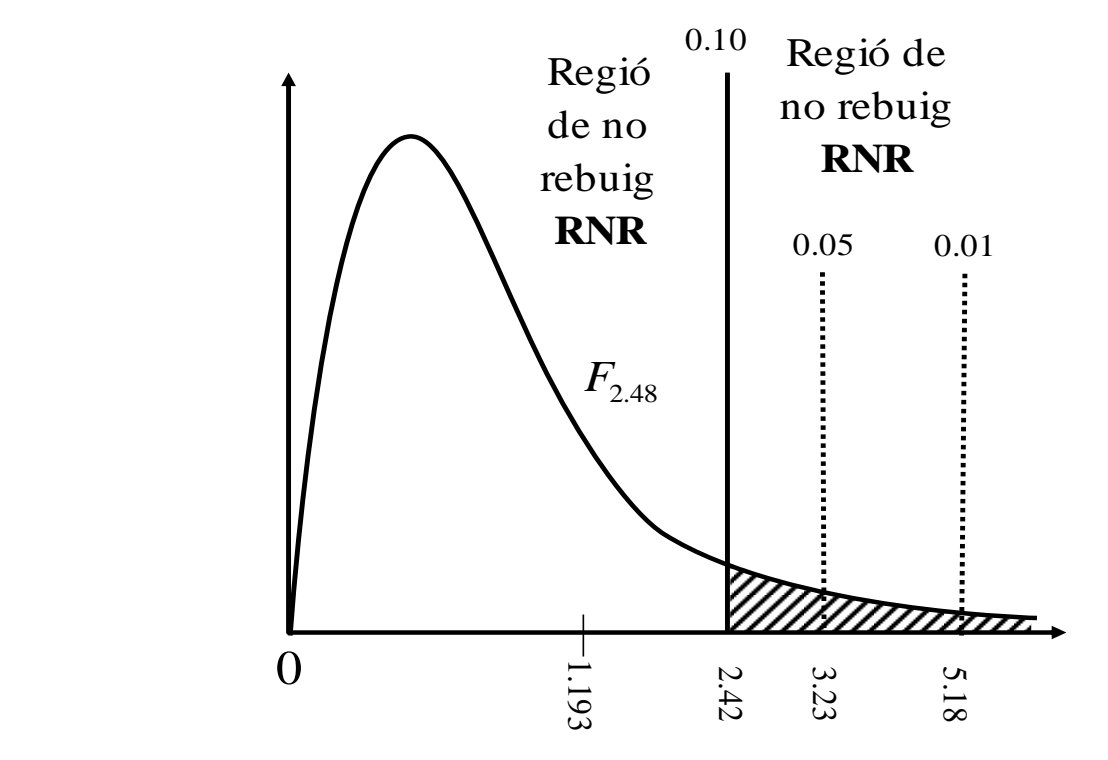

**FIGURA 4.17 Exemple 4.10: Regió de rebuig en la distribució** *F* **(els valors** <sup>a</sup> **són per** *F***2.40 ).** 

#### **EXEMPLE 4.11 Salaris de directors executius (fitxer** *ceosal1***)**

*<sup>F</sup>*3,205 0 3,30<br>0 3,30<br>0 2,13<br>0 3,50 3,13 0,10 0,05 0,01 0,0000 *p-value*  $\ln (salary) = \beta_1 + \beta_2 \ln (sales) + \beta_3 roe + \beta_4 ros + u$  $R^2 = 0.283$   $n = 209$  $\ln$  salary<sub>i</sub>  $= 4.3117 + 0.2803$ ln sales<sub>i</sub>  $+0.0174$ roe<sub>i</sub> $+0.00024$ ros<sub>i</sub>  $H_0: \beta_2 = \beta_3 = \beta_4 = 0$  $H_{_1}$  :  $H_{_0}$  no es certa

**FIGURA 4.18. Exemple 4.11:** *Valor-p* **utilitzant la distribució** *F* **(els valors** <sup>a</sup> **per a una**  *F***3,140).**

**4 Contrast d'hipòtesis en el model de regressió múltiple** Contrast d'hipòtesis en el model de regressió<br>múltiple **[26]**

#### **EXEMPLE 4.11 Salaris de directors executius. (Continuació)**

#### **QUADRE 4.9. Sortida completa d'E-views en l'Exemple 4.11.**

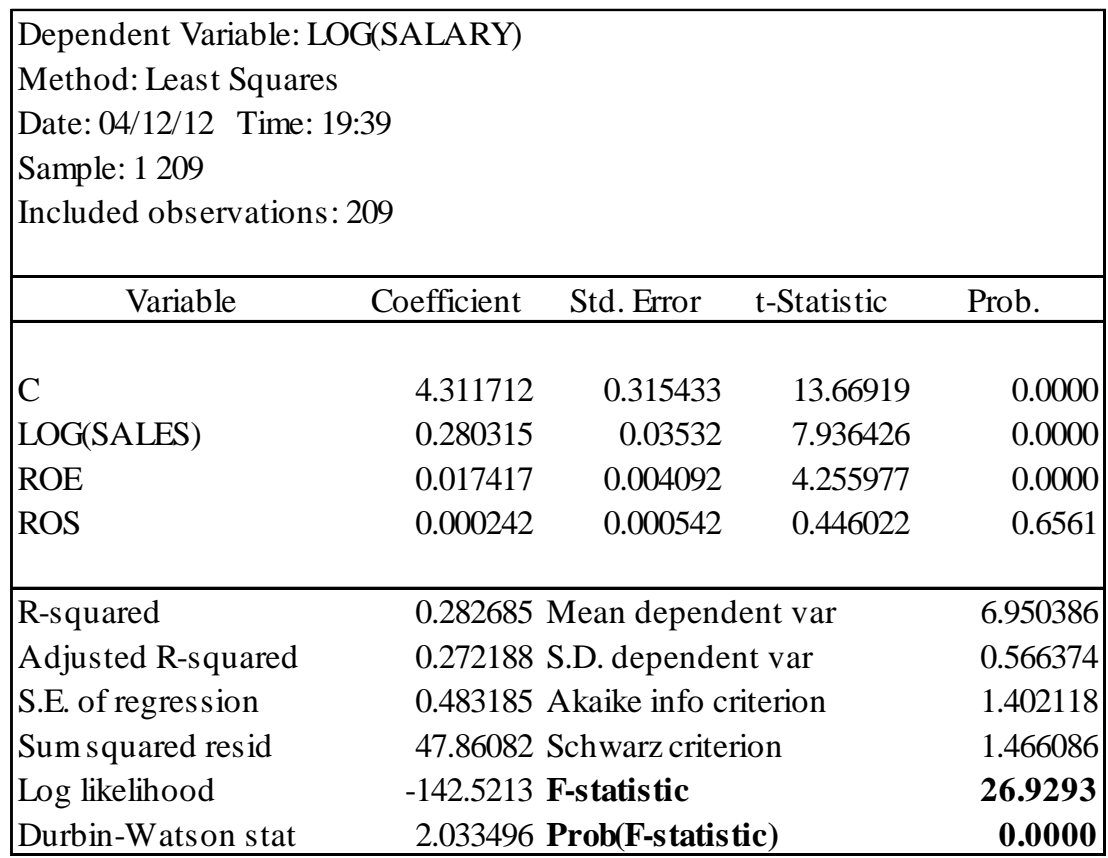

#### **EXEMPLE 4.12 Una restricció addicional en la funció de producció. (Continuació de l'Exemple 4.7)**

 $ln(\text{output}) = \beta_1 + \beta_2 ln(\text{labour}) + \beta_3 ln(\text{capital}) + u$   $SCR_{NR} = 0.8516$ 

$$
H_0: \begin{cases} \beta_2 + \beta_3 = 1 \\ \beta_1 = 0 \end{cases}
$$

 $H_{1}$ :  $H_{0}$  no es cierta

 $\ln(\text{output}) = (1 - \beta_3) \ln(\text{labor}) + \beta_3 \ln(\text{capital}) + u$ 

 $\ln(\text{output} / \text{labor}) = \beta_3 \ln(\text{capital} / \text{labor}) + u$   $SCR_R = 3.1101$ 

$$
F = \frac{(SQR_R - SQR_{NR})/q}{SQR_{NR}/(n-k)} = \frac{(3.1101 - 0.8516)/2}{0.8516/(27-3)} = 13.551
$$

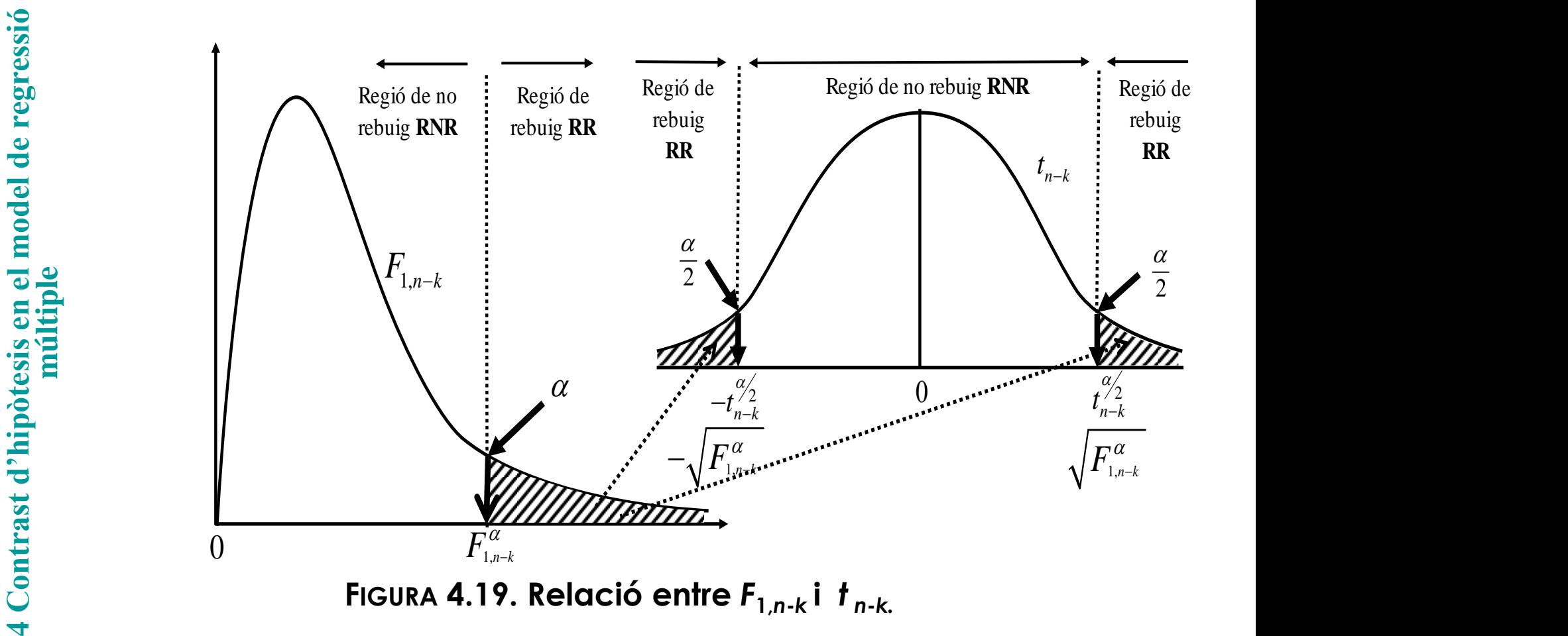

**[29]**

#### **4.5 Predicció**

#### **EXEMPLE 4.13 Quina és la puntuació esperada en l'examen final si s'han obtingut 7 punts en la primera avaluació?**

Model ajustat:  $\qquad$  finalmr $k$ ,  $=4.155+0.491$  primeval,  $\qquad \hat{\sigma}=$  1.649  $\qquad^2$ Model utilitzant el regressor *primeval*º=7: **7 punts en la primera avaluació?**<br> *finalmrk*<sub>*i*</sub> = 4.155 + 0.491 primeval<sub>i</sub>  $\hat{\sigma} = 1.649$   $R^2 = 0.533$   $n = 16$ 

Predicció per a *primevalº=7*: =7.593  $\theta_0$ 2 (0.497) (0.123)  $\hat{\sigma}$  = 1.649  $R^2$  = 0.533  $n = 16$ <br>*i n* = 16 ˆ $\theta_0$ 

Límits inferior i superior d'un IC al 95%.  
\n
$$
\frac{\theta^{0}}{\theta} = \hat{\theta}^{0} - ee(\hat{\theta}^{0}) \times t_{14}^{0.05/2} = 7.593 - 0.497 \times 2.14 = 6.5
$$
\n
$$
\overline{\theta}^{0} = \hat{\theta}^{0} + ee(\hat{\theta}^{0}) \times t_{14}^{0.05/2} = 7.593 + 0.497 \times 2.14 = 8.7
$$

Predicció puntual utilitzant una via alternativa: *finalmrk* =  $4.155 + 0.491 \times 7 = 7.593$ 

$$
\frac{1}{2} \int_{0.715}^{1} f_{0.491}^{1} \left| \frac{1}{2} \int_{0.715}^{1} f_{0.491}^{1} \left| \frac{1}{2} \int_{0.715}^{1} f_{0.491}^{1} \left| \frac{1}{2} \int_{0.715}^{1} f_{0.491}^{1} \left| \frac{1}{2} \int_{0.715}^{1} f_{0.491}^{1} \left| \frac{1}{2} \int_{0.715}^{1} f_{0.491}^{1} \left| \frac{1}{2} \int_{0.715}^{1} f_{0.491}^{1} \left| \frac{1}{2} \int_{0.715}^{1} f_{0.491}^{1} \left| \frac{1}{2} \int_{0.715}^{1} f_{0.491}^{1} \left| \frac{1}{2} \int_{0.715}^{1} f_{0.491}^{1} \left| \frac{1}{2} \int_{0.715}^{1} f_{0.491}^{1} \left| \frac{1}{2} \int_{0.715}^{1} f_{0.491}^{1} \right| \right| \right| \right|
$$
\nFredicció per a primeval<sup>o</sup> = 7: = 7.593

\nI, 490

\nLimit, inferior i superior d'un IC al 95%.  
\n
$$
\frac{\theta}{\theta}^{0} = \hat{\theta}^{0} - ee(\hat{\theta}^{0}) \times t_{14}^{0.65/2} = 7.593 - 0.497 \times 2.14 = 6.5
$$
\nFredicció puntual utilitzant una via alternativa: 
$$
\int \frac{\theta}{\theta}^{0} = \hat{\theta}^{0} + ee(\hat{\theta}^{0}) \times t_{14}^{0.65/2} = 7.593 + 0.497 \times 2.14 = 8.7
$$
\nFredicció puntual utilitzant una via alternativa: 
$$
\int \frac{\theta}{\theta}^{1} = \sqrt{0.497^{2} + 1.649^{2}} = 1.722
$$
\nInturata: Éstímació del 1 de 1 de 1 de 1 de 1 de 1 de 1 de 1 de 1 de 1 de 1 de

on 1.649 és l'error estàndard de la regressió (E.E.), s'ha obtingut de la sortida d'E-views directament Els límits inferior i superior d'un interval de probabilitat del 95%:

$$
\underline{y}^0 = \hat{y}^0 - ee(\hat{e}_2^0) \times t_{14}^{0.025} = 7.593 - 1.722 \times 2.14 = 3.7
$$
  

$$
\overline{y}^0 = \hat{y}^0 + ee(\hat{e}_2^0) \times t_{14}^{0.025} = 7.593 + 1.722 \times 2.14 = 11.3
$$

#### **4.5 Predicció**

#### **EXEMPLE 4.14 Predient el salari dels directors executius (fitxer** *ceoforbes*)

 $(104)$   $(0.0013)$   $(8.671)$   $(0.0538)$  $salary_{\overline{i}}=1381+0.008377$  assets $_{\overline{i}}+32.508$ tenure $_{\overline{i}}+0.2352$  profits $_{\overline{i}}$ 

 $\hat{\sigma} = 1506 \ R^2 = 0.2404 \ \ n = 447$ 

**QUADRE 4.10. Mesures descriptives de les variables del model sobre el salari dels executius.**

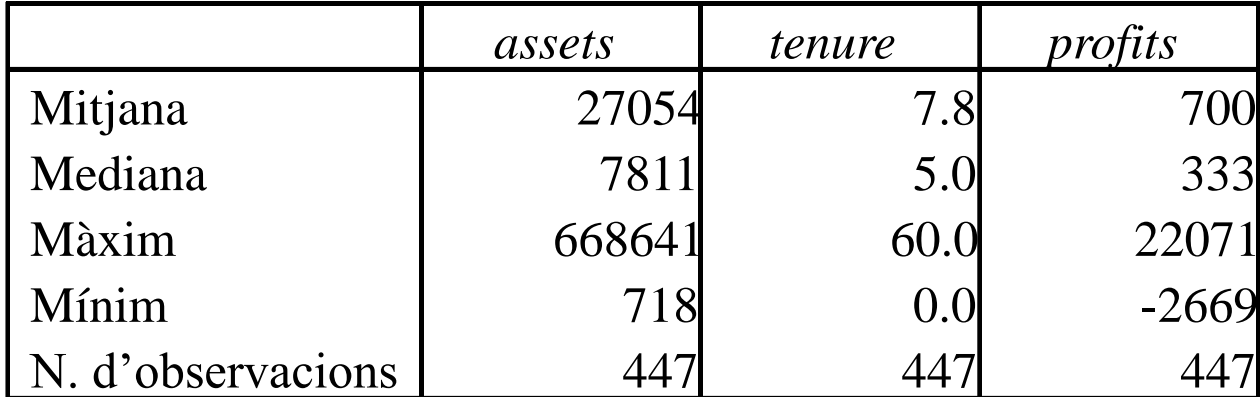

#### **QUADRE 4.11. Prediccions per als valors seleccionats.**

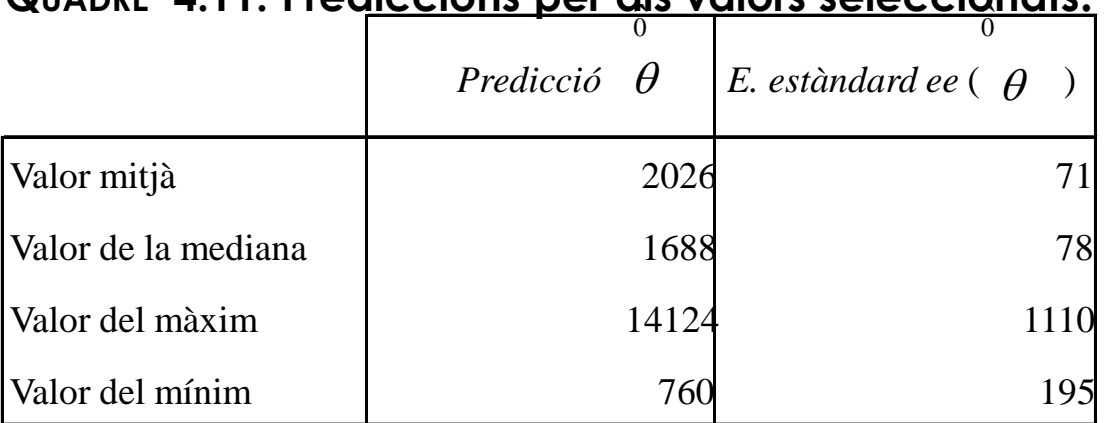

#### **4.5 Predicció**

#### **EXEMPLE 4.14 Predient el salari dels directors executius amb un model logarítmic (continuació de 4.14)**

 $(0.210)$   $(0.0232)$   $(0.0032)$   $(0.0000195)$  $\hat{\sigma} = 0.5499 \ R^2 = 0.2608 \ R = 447$  $\ln (salary^{}_i)$   $=$  5.5168  $+$  0.1885  $\ln (assets^{}_i)$   $+$  0.0125 tenure $_i$   $+$  0.00007 profits $_i$ 

Predicció inconsistent

 $s$ *alary*<sub>i</sub>  $=$   $\exp(\ln(s$ *alary*<sub>i</sub> $))$  $\exp(5.5168+0.1885\ln(10000)+0.0125{\times}10+0.00007{\times}1000)=1207$ Predicció inconsistent<br> *salary*<sub>*i*</sub> = exp(ln(*salary*<sub>*i*</sub>))<br>
= exp(5.5168 + 0.1885ln(10000) + 0.0125×10 + 0.0000<br>
Predicció consistent<br> *salary* = exp(0.5499<sup>2</sup> / 2)×1207 = 1404

Predicció consistent

 $salary = exp(0.5499^{2}/2) \times 1207 = 1404$